# Binary Search Trees

CLRS 12.1 - 12.3

(+ some supplemental material)

### (Supplemental): What is *Binary Search*?

- "Binary Search" vs. "Binary Search Tree (BST)"
- To understand a BST, let's talk first about what a binary search is

#### Binary Search – occurs on an array of sorted items

- Find an element k
- After checking a key j in the sequence, we can tell if item with key k will come before or after it

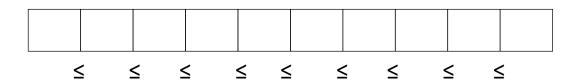

### (Supplemental): What is *Binary Search*?

- "Binary Search" vs. "Binary Search Tree (BST)"
- To understand a BST, let's talk first about what a binary search is

#### <u>Binary Search – occurs on an array of sorted items</u>

- Find an element k
- After checking a key j in the sequence, we can tell if item with key k will come before or after it
- Which item should we compare against first?
  - The middle!

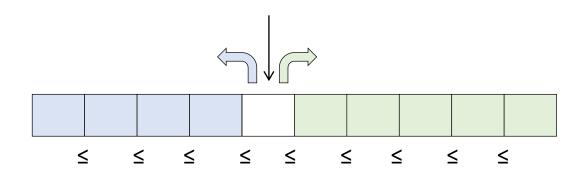

```
if low > high then return NO\_SUCH\_KEY

mid \leftarrow \lfloor (low + high) / 2 \rfloor

if key(mid) = k then return elem(mid)

if key(mid) < k then return BinarySearch(S, k, mid + 1, high)

if key(mid) > k then return BinarySearch(S, k, low, mid - 1)
```

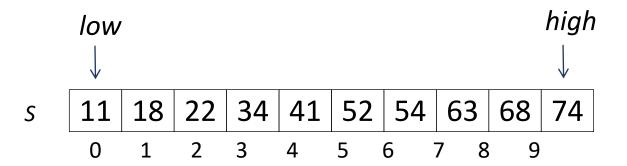

```
if low > high then return NO_SUCH_KEY
mid ← [(low + high) / 2]
if key(mid) = k then return elem(mid)
if key(mid) < k then return BinarySearch(S, k, mid + 1, high)
if key(mid) > k then return BinarySearch(S, k, low, mid -1)
```

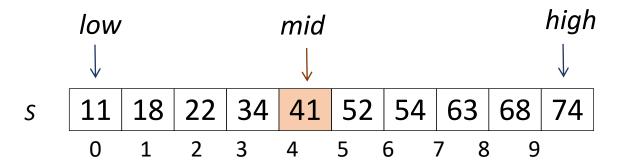

```
if low > high then return NO_SUCH_KEY
mid ← [(low + high) / 2]
if key(mid) = k then return elem(mid)
if key(mid) < k then return BinarySearch(S, k, mid + 1, high)
if key(mid) > k then return BinarySearch(S, k, low, mid -1)
```

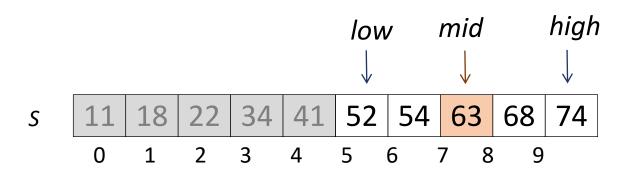

```
if low > high then return NO_SUCH_KEY
mid ← [(low + high) / 2]
if key(mid) = k then return elem(mid)
if key(mid) < k then return BinarySearch(S, k, mid + 1, high)
if key(mid) > k then return BinarySearch(S, k, low, mid -1)
```

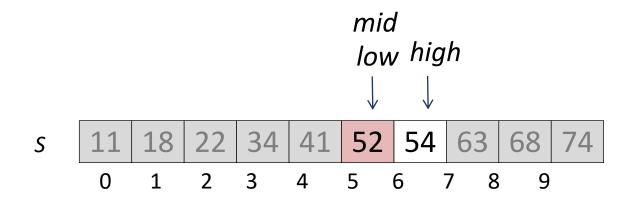

#### Binary Search

Each successive call to BinarySearch halves the input, so the running time is O(logn)

Now ... Binary Search Trees (BSTs)

They are trees! Not arrays.

### Binary Search Tree (BST)

- An implementation of an ordered dictionary
  - We can search for an item based on its key
  - Keys have some inherent order to them
- A binary search tree is a binary tree where each internal node stores a (key, element)-pair, and
  - each element in the left subtree is smaller than or equal to the root
  - each element in the right subtree is larger than or equal to the root
  - the left and right subtrees are binary search trees
- An inorder traversal visits items in ascending order

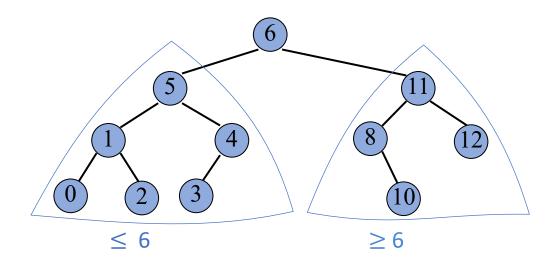

- Idea: find a free spot in the tree and add a node which stores that item k
- Strategy
  - start at root r
  - if *k* < key(*r*), continue in left subtree
  - otherwise, continue in right subtree
- Runtime is O(h), where h is the height of the tree
- Ex: Insert the numbers 22, 80, 18, 9, 90, 20.

- Idea: find a free spot in the tree and add a node which stores that item k
- Strategy
  - start at root r
  - if *k* < key(*r*), continue in left subtree
  - otherwise, continue in right subtree
- Runtime is O(h), where h is the height of the tree
- Ex: Insert the numbers 22, 80, 18, 9, 90, 20.

- Idea: find a free spot in the tree and add a node which stores that item k
- Strategy
  - start at root r
  - if *k* < key(*r*), continue in left subtree
  - otherwise, continue in right subtree
- Runtime is O(h), where h is the height of the tree

• Ex: Insert the numbers 22, 80, 18, 9, 90, 20.

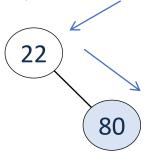

- Idea: find a free spot in the tree and add a node which stores that item k
- Strategy
  - start at root r
  - if *k* < key(*r*), continue in left subtree
  - otherwise, continue in right subtree
- Runtime is O(h), where h is the height of the tree
- Ex: Insert the numbers 22, 80, 18, 9, 90, 20.

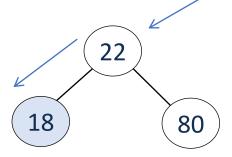

- Idea: find a free spot in the tree and add a node which stores that item k
- Strategy
  - start at root r
  - if *k* < key(*r*), continue in left subtree
  - otherwise, continue in right subtree
- Runtime is O(h), where h is the height of the tree
- Ex: Insert the numbers 22, 80, 18, 9, 90, 20.

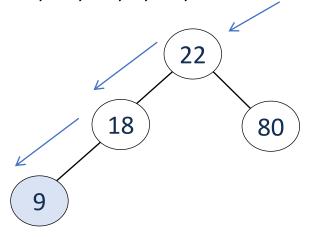

- Idea: find a free spot in the tree and add a node which stores that item k
- Strategy
  - start at root r
  - if *k* < key(*r*), continue in left subtree
  - otherwise, continue in right subtree
- Runtime is O(h), where h is the height of the tree

• Ex: Insert the numbers 22, 80, 18, 9, 90, 20.

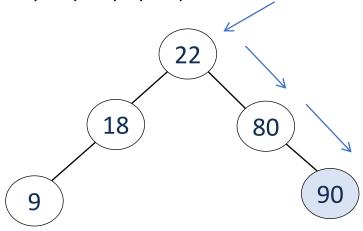

- Idea: find a free spot in the tree and add a node which stores that item k
- Strategy
  - start at root r
  - if *k* < key(*r*), continue in left subtree
  - otherwise, continue in right subtree
- Runtime is O(h), where h is the height of the tree

• Ex: Insert the numbers 22, 80, 18, 9, 90, 20.

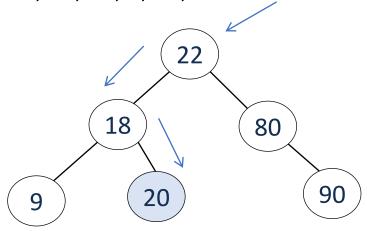

- Idea: find a free spot in the tree and add a node which stores that item k
- Strategy
  - start at root r
  - if *k* < key(*r*), continue in left subtree
  - otherwise, continue in right subtree
- Runtime is O(h), where h is the height of the tree
- Ex: Insert the numbers 22, 80, 18, 9, 90, 20.

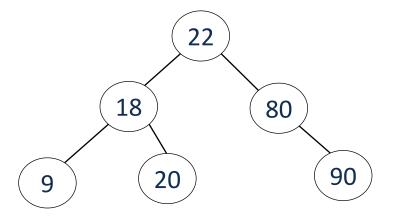

#### BST — Tree-Search(T, k)

- Idea: find item *k*
- Strategy
  - start at root *r*
  - if k = key(r), return r
  - if *k* < key(*r*), continue in left subtree
  - if k > key(r), continue in right subtree
- Runtime is O(h), where h is the height of the tree
- Ex: Find 20.

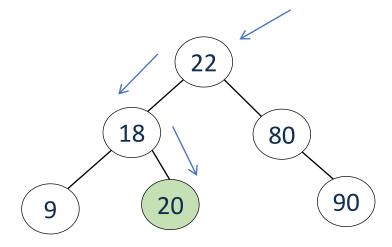

• Idea: remove item k

- Strategy: let z be the position of Tree-Search(T, k). Remove z without creating "holes" in the tree
  - Case 1: z has at most one child (easier: removing z creates easily filled hole)
    - Replace z with subtree rooted at child
  - Case 2: z has two children (harder: removing z creates holes)
    - Let y be the next node that follows in an inorder traversal
    - y is guaranteed to be a leaf node (it is the leftmost node in the right subtree of z)
    - Swap z and y
    - Remove z
- Runtime is O(h), where h is the height of the tree

Case 1(a): z has no children

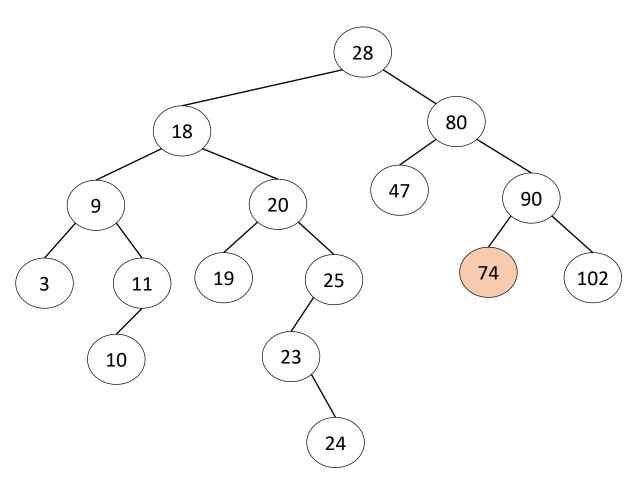

Case 1(a): z has no children

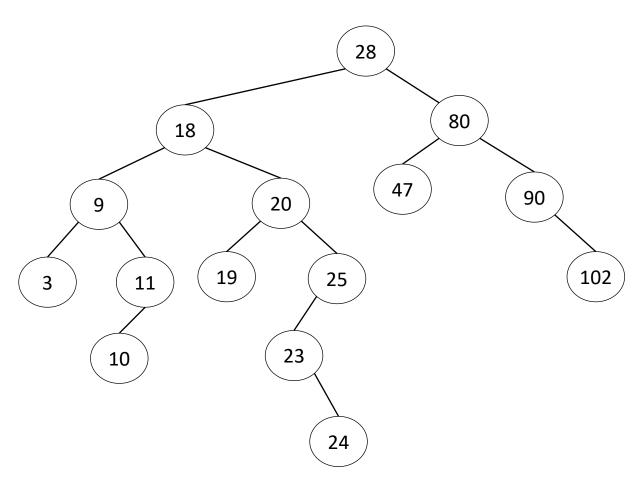

Case 1(b): z has one child

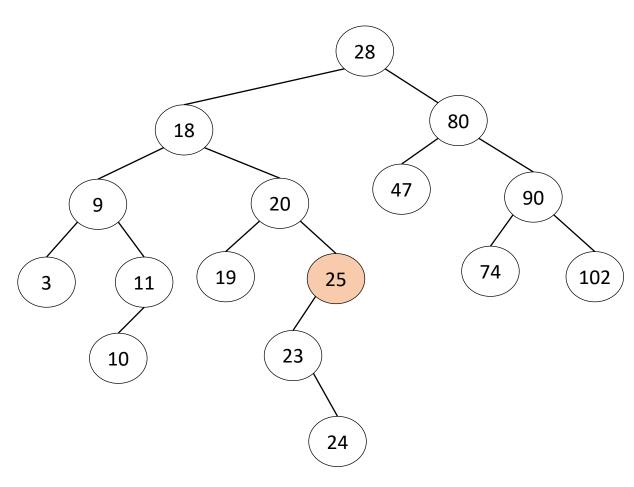

Case 1(b): z has one child

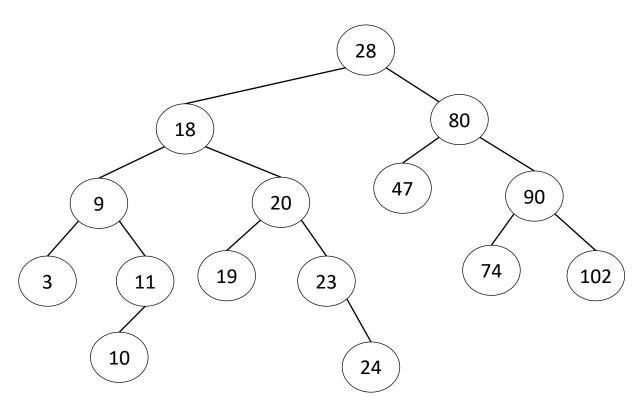

#### Case 2: z has two children

Find the first internal node y that follows z in an inorder traversal Swap z and y; Remove z

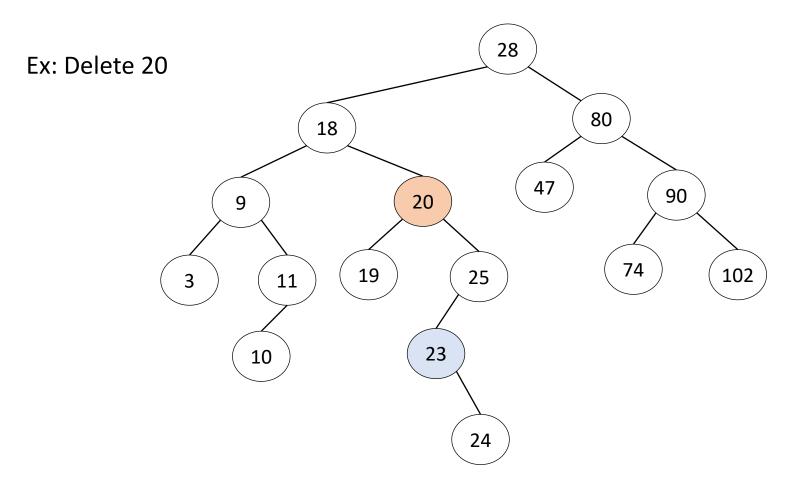

#### Case 2: z has two children

Find the first internal node y that follows z in an inorder traversal Swap z and y; Remove z

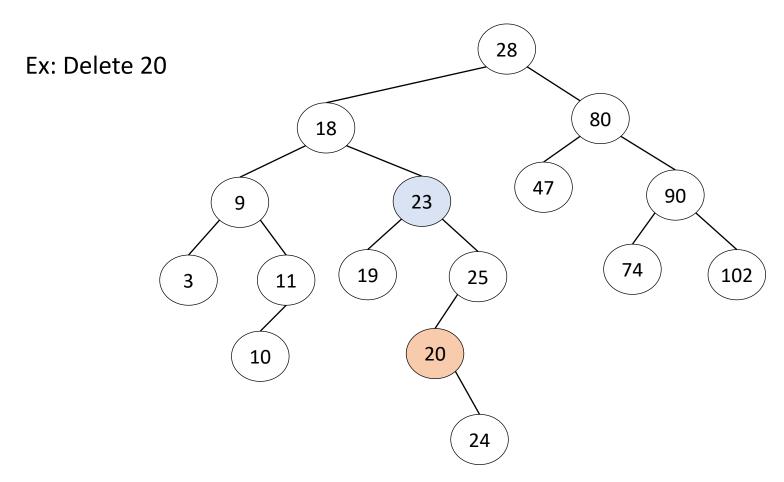

#### Case 2: z has two children

Find the first internal node *y* that follows *z* in an inorder traversal Swap *z* and *y*; Remove z

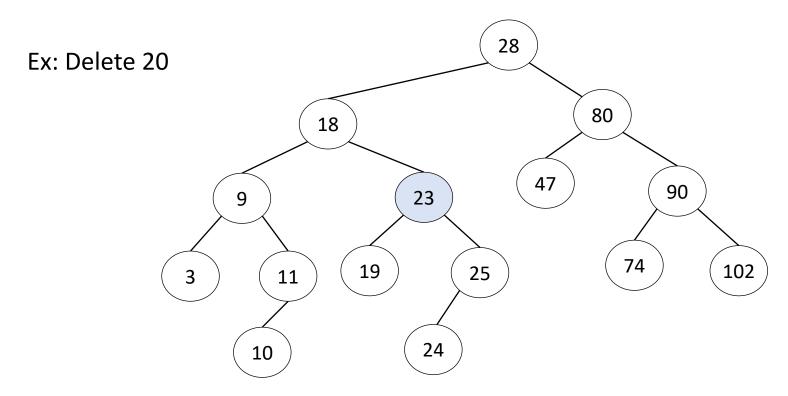

#### Performance of BST operations

- Space used for BST is O(n)
- Runtime of all operations is O(h)

#### What is *h* in the worst case?

- Consider inserting the sequence 1, 2, ..., n-1, n
- Worst case height  $h \in O(n)$ .

How do we keep the tree balanced?

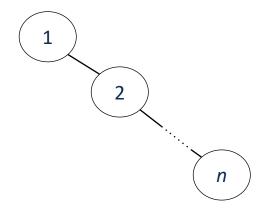

#### Other

- You are given two sorted integer arrays A and B such that no integer is contained twice in the same array. A and B are nearly identical. However, B is missing exactly one number. Find the missing number in B.
- You are given a sorted array A of distinct integers. Determine whether there exists an index i such that A[i] = i.